DOWNLOAD DOWN TO THE LAST BULLETTHE LAST BULLET CLEO NORTH 3

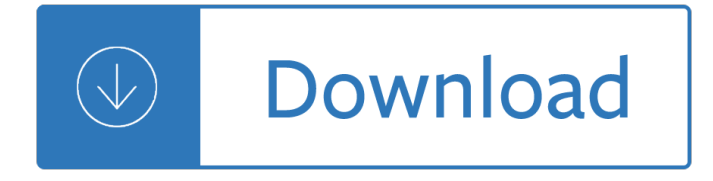

#### **down to the last pdf**

Download free Adobe Acrobat Reader DC software for your Windows, Mac OS and Android devices to view, print, and comment on PDF documents.

### **Adobe Acrobat Reader DC Install for all versions**

Navigating PDF pages in Adobe Acrobat, ... Automatic scrolling advances your view of the PDF at a steady rate, moving vertically down the document.

### **Navigating PDF pages, Adobe Acrobat**

Create, Prepare, & Sign documents wherever and whenever with Nitro Pro. Download a free trial today.

### **Download PDF Software | Nitro**

"Because I want to see the last leaf fall. I have done enough waiting. I have done enough thinking. I want to go . sailing down, down, like one of those leaves. ...

### **T h e L a s t L e a f I - For English Language Teachers**

Download free Acrobat Reader DC software, the only PDF viewer that lets you read, search, print, and interact with virtually any type of PDF file.

### **PDF reader, PDF viewer | Adobe Acrobat Reader DC**

Down to the Last Drop ii Pembina Institute The Athabasca River north of Fort McMurray. Clear rules are needed to protect the Athabasca River from harm when itA is most

### **Down to the Last Drop - Pembina Institute**

Free PDF Printer - Create PDF documents from Windows applications. Supports Citrix, ... Remember last used option set with support for hidden dialogs.

### **Free PDF Printer**

luxurious camping down to the last detail 5 3456rlx 3525sox 3250rlx 3825flx 3350rlx 3850rlx 3875fbx 3950tzx 2018 cardinal luxury 3250rlx 3350rlx 3456rlx 3525sox ...

### **LUXURIOUS CAMPING DOWN TO THE LAST DETAIL**

THE ADVENTURES OF HUCKLEBERRY FINN BY MARK TWAIN ... eties of this last. ... but you had to wait for the widow to tuck down her

### **The Adventures of Huckleberry Finn**

She stopped singing and she sat down in a corner of the room. Then she started to draw a picture for a magazine. ... O. Henry, The Last Leaf and Other Stories.

### **O. HENRY, THE LAST LEAF - hueber.de**

CutePDF Writer is the free version of commercial PDF converter software. CutePDF Writer installs itself as a "printer subsystem".

### **Product :: CutePDF Writer - CutePDF - Convert to PDF for**

PDF Software Download Center. Download PDF Software for Windows, Mac, iOS, Android to view, create & edit PDF files. Download PDF Software for free now!

## **Download PDF Software for Windows, Mac, Android & iOS - Foxit**

The tutorial describes 4 possible ways to convert Excel files to PDF ... hold down Shift and click the tab for the last worksheet you want to select.

## **How to convert Excel files to PDF - Ablebits.com**

INTO THE WILD. For Linda . ... chasing down details of ... think the unsullied enormity of the Last Frontier will patch all the holes in their

## **PDF- Into the Wild - Metropolitan College**

The Lost World Sir Arthur Conan Doyle This eBook was designed and published by Planet PDF. ... coal explosion last month, could you not have gone down

## **The Lost World - Free PDF eBooks Archive by Planet PDF**

Randy Pausch's Last Lecture: Really Achieving Your Childhood Dreams ... So anybody who wants to cry or pity me can down and do a few of those, ...

## **Randy Pausch's Last Lecture: Really Achieving Your**

BROWSE & BE INSPIRED! From New Year's to Halloween and all those special occasions in between, youâ€<sup>™</sup>ll discover how to create stunning presentations with our ...

## **Party planning down to the last delicious detail. - kroger.com**

David Graham's Down to a Sunless Sea (1979) is a post-apocalyptic novel about a planeload of people during and after a short nuclear war, ...

### **Down to a Sunless Sea - Wikipedia**

TO KILL A MOCKINGBIRD by Horton Foote Final Screenplay ... 1 EXT. MAYCOMB, ALABAMA - DAYBREAK We are looking down on the small Southern town of ... had last week were ...

# **TO KILL A MOCKINGBIRD by Horton Foote - Mental Slapstick**

Follow these steps to solve the common issues around viewing PDF ... Common symptoms when you can't view a PDF on the web: A ... Scroll down to a ...

### **Troubleshoot viewing PDF files on the web - Adobe**

421.811 registered users Last updated 12:30:00. 45.759.642 peers (32.307.117 seeders + 13.411.127 leechers) in 7.517.312 torrents.

### **piratebay.to - Download Torrents, music, movies, games**

The Epic Of Gilgamesh 1 THE EPIC OF GILGAMESH ... down at the woman's feet, ... Ninsun, one of the wise gods. †Mother, last night I had a

# **The entire Epic of Gilgamesh in PDF form**

Easy PS to PDF processing Specify PDF document properties Control PDF opening mode Can be configured to add functionality to Acrobat Distiller

### **this sample PDF - pdf 995**

CHAPTER ONE The Sound of the Shell The boy with fair hair lowered himself down the last few feet of rock and began to pick his way toward the lagoon.

# **Lord of the Flies PDF - Higher Intellect**

Download gratis Acrobat Reader DC-software, de enige PDF-viewer waarmee je praktisch elk type

PDF-bestand kunt lezen, doorzoeken, afdrukken en interactief ...

### **PDF-reader, PDF-viewer | Adobe Acrobat Reader DC**

Protecting your aerial network down to the last mile. 3Mâ.,¢ SLiCâ.,¢ Aerial Closures and Terminals Communication Markets Division

## **Protecting your aerial network down to the last mile.**

Wesleyan University The Honors College Down to the Last Stitch: Sumptuary Law and Conspicuous Consumption in Renaissance Italy by Amanda E. Facelle

## **Down to the Last Stitch: Sumptuary Law and Conspicuous**

STAR WARS: THE FORCE AWAKENS Written By ... Skywalker, the last Jedi, ... using the X-wing's drop-down antipersonnel blaster!

## **STAR WARS: THE FORCE AWAKENS Written By Lawrence Kasdan**

Download eBooks in Pdf, epub, ... When  $\hat{a} \in \text{ceLeo} \hat{a} \in \hat{a}$  is the last word a stranger speaks, the Seattle private eye launches himself into a search for answers.

## **Download eBook in Pdf/Epub/Tuebl format or Read Online Free**

is hymnal is a part of the Open Hymnal Project to create a freely distributable, ... All scores will also be converted into pdf, ... Come Down, O Love

## **directly to the PDF - The Open Hymnal Project**

Home Page Title Page Contents!! ""! "Page 6 of 290 Go Back Full Screen Close Quit 1 The Sound of the Shell The boy with fair hair lowered himself down the last few ...

## **Lord of the Flies full text PDF read - Coller ONLINE**

General / Technical / Enterprise ... Go to the PdfEdit995 Rotate tab and use the "Rotate Pages of Last PDF ... In AutoCAD select "Landscape" AND "Plot upside-down."

### **PDF conversion - technical issues**

word games. V. ocabulary can be ... Change the last letter. ... The wheelbarrow hit eleven rocks as it rolled down the hill. 7. When the nurse gives you the injection

### **PDF Word Games - State - American English**

To print to PDF in Windows, follow ... open the drop-down menu beside Use an ... it the default name so itâ€<sup>™</sup>s easier to find â€" click Next one last time to install ...

### **How to Print to PDF in Windows | Digital Trends**

Congressional Research Service RL34680 Â · VERSION 28 Â · UPDATED 2 ... down in the absence of a funding gap). 4 Discretionary funding refers to budget authority ...

### **Shutdown of the Federal Government: Causes, Processes, and**

Use Nitro's industry-leading PDF to Word converter to create better quality DOC files than the alternatives. Convert your PDF files right now  $\hat{a} \in \hat{B}$  free!

### **PDF to Word Converter – 100% Free**

The release of Walden Media $\hat{\mathbf{z}} \in \mathbb{N}$ s Voyage of the Dawn Treader provides an ... resource/Ed\_Guide\_CON-TG.pdf. Bon ... and Lucy were in Narnia last ...

# **The Voyage of the Dawn TreadeR - C.S. Lewis Foundation**

This is the Last Will and Testament Form download page. You can free download Last Will and Testament Form to fill,edit, print and sign.

# **Last Will and Testament Form- Free Download, Create, Edit**

Advanced PDF editing features for use with Pdf995.

## **PdfEdit995: Customize your PDF documents with ease**

The three unique tools and methods that were specifically conceived for lean construction are the Last ... The UK 'Building Down ... (pdf). Lean Construction ...

## **Lean construction - Wikipedia**

The PDF Reader for the Connected World. Foxit Reader is the PDF Reader which enables you to become part of the connected world. Provide authors with comments on ...

# **Free PDF Reader & PDF Viewer Download | Foxit Software**

HOW TO PAGE A DOCUMENT IN MICROSOFT WORD ... "Number format―, click the drop down menu and choose your preference (i, ii, iii; OR a, b, c, OR A, B, C, ...

# **HOW TO PAGE A DOCUMENT IN MICROSOFT WORD**

How to Crop Pages in a PDF Document. This wikiHow teaches you how to crop and blend portions of a PDFâ€"or ... or hold down Ctrl while clicking individual files ...

# **How to Crop Pages in a PDF Document - wikiHow**

Hello, when I open a new PDF document with Windows 8.1 Reader it shows the last viewed page for about 2 seconds. This is not a big problem when I'm alone but I often ...

# **PDF reader briefly shows last opened document - Microsoft**

PDF Creator & Converter 100% for FREE. Software and Tools to create and edit PDF. Convert files like Word to PDE. Online and as Download.

# **PDF Creator & Converter for FREE - Create PDF - PDF24**

Sejda helps with your PDF tasks. Quick and simple online service, no installation required! Split, merge or convert PDF to images, alternate mix or split scans and ...

# **Sejda helps with your PDF tasks**

There are all sorts of times in Excel when you will need to find the last cell in a range. ... although the data continues down to Row ... number of the last cell in ...

### **Excel - last cell in a range**

The best way is to save a webpage as a PDF ... browsers and take a look at how to save a webpage as a PDF, ... drop-down menu under Printer where ...

# **How to save a webpage as a PDF - Digital Trends**

Open & read any PDF file with PDF Pro 10. Download the 14-day Free trial!

# **PDF Pro 10: The solution to all your PDF needs.**

Rule 4 Game Timing Section 1 Periods, ... down or try. Section 2 Starting ... except inside the last two minutes of the first half or the last five minutes of the ...

fourth dimension discovering a new world of answered prayer david yonggi cho - A family affair before wedding taboo erotica romance series book - La llave de la buena vida saber ganar sin perderse - Full dark no stars by stephen king - Yamaha jog cv50 service manual download - Beste freunde audio cd a1 1 [germ](/the_fourth_dimension_discovering_a_new_world_of_answered_prayer_david_yonggi_cho.pdf)an [edition - Glasgow edinburgh and cen](/la_hermanita_coleccion_chiquilines.pdf)[tral scotland road map - We ve lea](/the_hawaiian_survival_handbook.pdf)[rnt nothing from history pakist](/the_making_of_minty_malone.pdf)[a](/a_family_affair_before_wedding_taboo_erotica_romance_series_book.pdf)n [politics and military - One world divisible a global history since 1945 - Improving y](/the_fourth_dimension_discovering_a_new_world_of_answered_prayer_david_yonggi_cho.pdf)our reasoning -[Practicalelectrotherapyatosafeapplication - Ri](/a_family_affair_before_wedding_taboo_erotica_romance_series_book.pdf)[ver cottage family cookbook - Introductory statistical](/la_llave_de_la_buena_vida_saber_ganar_sin_perderse.pdf) [m](/beste_freunde_audio_cd_a1_1_german_edition.pdf)[echani](/full_dark_no_stars_by_stephen_king.pdf)[cs](/beste_freunde_audio_cd_a1_1_german_edition.pdf) [bowley solution manual - V](/full_dark_no_stars_by_stephen_king.pdf)[olvo 850 workshop manual - Anjos e demonio](/yamaha_jog_cv50_service_manual_download.pdf)s benny hinn - [Mothero](/beste_freunde_audio_cd_a1_1_german_edition.pdf)[fgodanextraordinaryjourneyintotheunchartedtributarie](/glasgow_edinburgh_and_central_scotland_road_map.pdf)[swesternamazonpaulrosolie - Og mandino](/we_ve_learnt_nothing_from_history_pakistan_politics_and_military.pdf) the [choice - The last time](/we_ve_learnt_nothing_from_history_pakistan_politics_and_military.pdf) [i saw you eleanor moran - Md solids answers -](/one_world_divisible_a_global_history_since_1945.pdf) [Free manual mercedes ben](/improving_your_reasoning.pdf)z w203 [workshop manual download - Negotiating s](/practicalelectrotherapyatosafeapplication.pdf)[kills for the isda master agreeme](/river_cottage_family_cookbook.pdf)[nt the essential playbook -](/introductory_statistical_mechanics_bowley_solution_manual.pdf)  [Springboard mathematics](/introductory_statistical_mechanics_bowley_solution_manual.pdf) [course 3 prealgebra unit 3 an](/volvo_850_workshop_manual.pdf)[swers - 100 recipes every woma](/anjos_e_demonios_benny_hinn.pdf)n s[hould know](/og_mandino_the_choice.pdf) [engagement chicken and 99 - Where to find it in the bible ken anderson - The luminous life o](/motherofgodanextraordinaryjourneyintotheunchartedtributarieswesternamazonpaulrosolie.pdf)f chandra [shekhar](/og_mandino_the_choice.pdf) [azad - Intermediate accounting 5th editi](/the_last_time_i_saw_you_eleanor_moran.pdf)[on solutions manual f](/md_solids_answers.pdf)[ree download - Secret society secr](/free_manual_mercedes_benz_w203_workshop_manual_download.pdf)et [society 1 - Iso 9241 210 2010](/free_manual_mercedes_benz_w203_workshop_manual_download.pdf) [ergonomics of human system interaction part - Far out brussel sprout](/negotiating_skills_for_the_isda_master_agreement_the_essential_playbook.pdf) [australian childrens chants and rhymes - From local champions](/springboard_mathematics_course_3_prealgebra_unit_3_answers.pdf) [to global masters a strategic perspectiv](/100_recipes_every_woman_should_know_engagement_chicken_and_99.pdf)e on - [Anna dressed in blood - Enid](/100_recipes_every_woman_should_know_engagement_chicken_and_99.pdf) [b](/intermediate_accounting_5th_edition_solutions_manual_free_download.pdf)[lyton the magic faraway tree collection - S](/where_to_find_it_in_the_bible_ken_anderson.pdf)[p](/intermediate_accounting_5th_edition_solutions_manual_free_download.pdf)[eak laurie halse anderson -](/the_luminous_life_of_chandra_shekhar_azad.pdf) [Just](/secret_society_secret_society_1.pdf) [grace star on st](/the_luminous_life_of_chandra_shekhar_azad.pdf)[age the just grace series -](/iso_9241_210_2010_ergonomics_of_human_system_interaction_part.pdf)